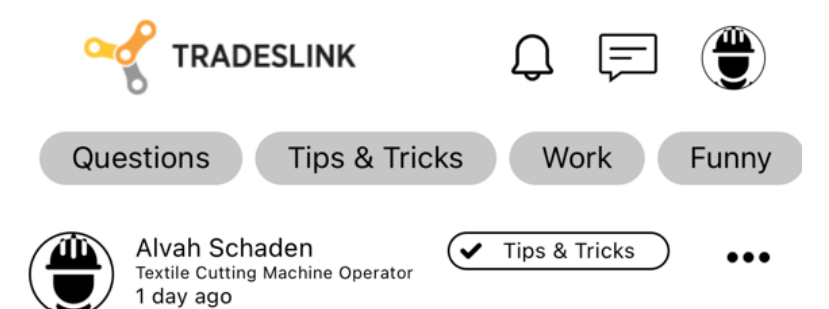

Corporis enim error harum excepturi consequatur. Dolorem debitis optio rerum excepturi autem facilis tempora. Sint sunt voluptatem autem dignissimos illum. Molestiae voluptas corrupti tempora eum temporibus adipisci segui ut. Delectus ut nostrum culpa sed. Aut sed ipsum pariatur et. lusto consequatur doloremque expedita iure. Cumque quas non voluptatum recusandae. Ducimus nobis id omnis ea. Est assumenda voluptas beatae fugiat aliquid nobis animi atque. Aut mollitia sint eaque dignissimos sint aut. Autem cupiditate sunt quibusdam nam hic ad.

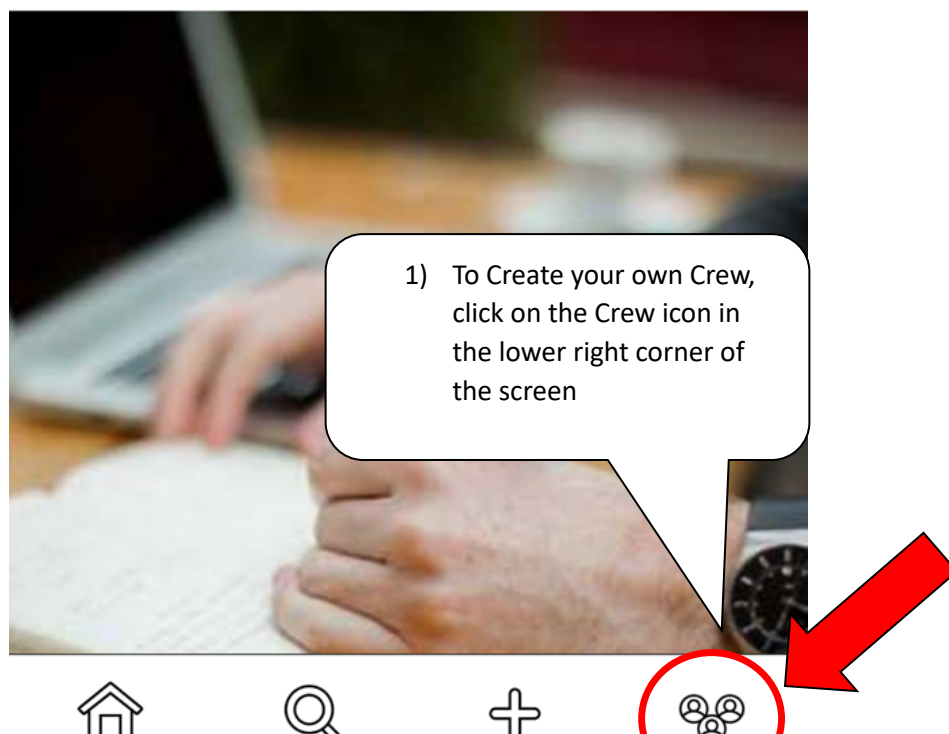

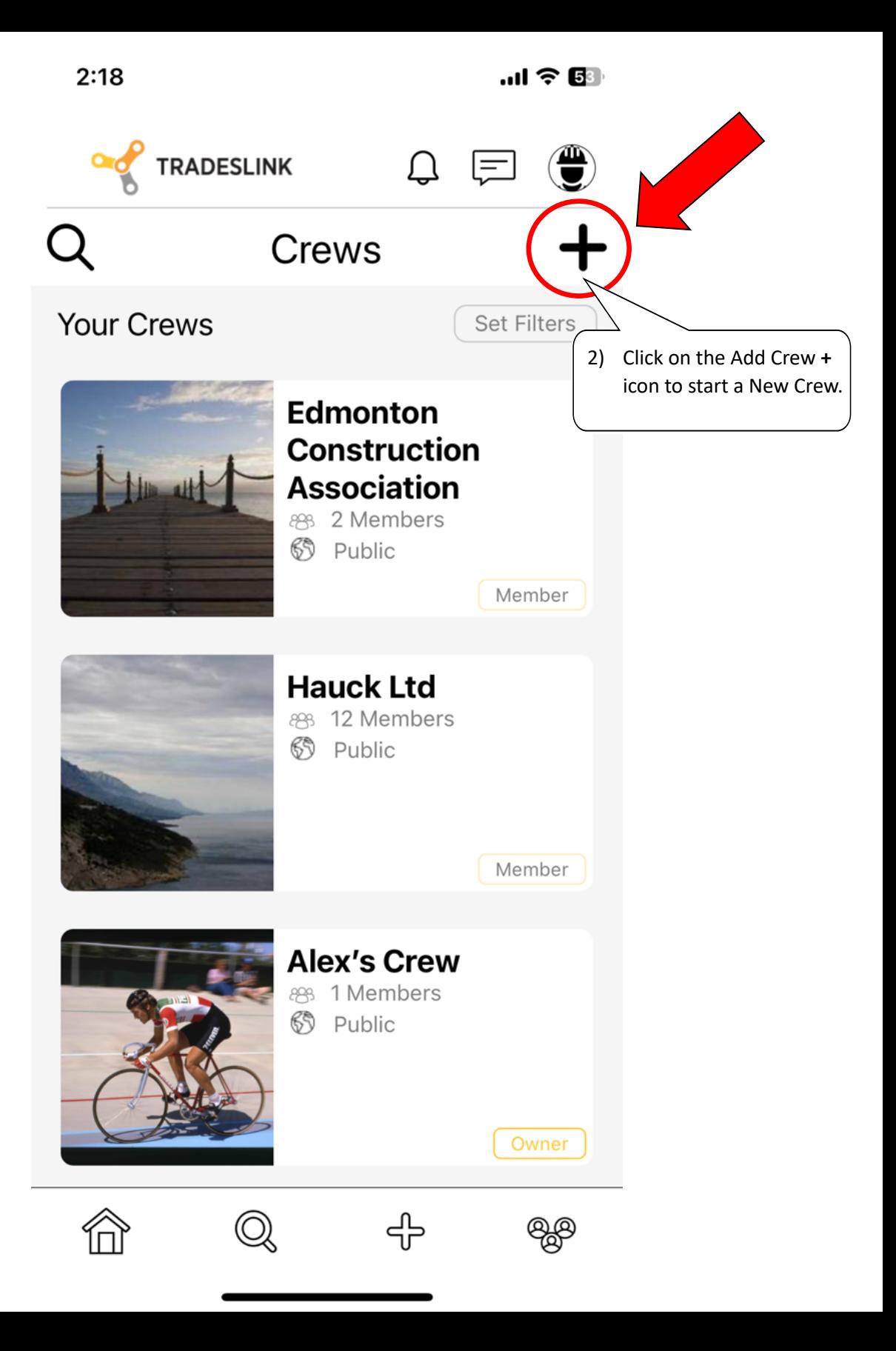

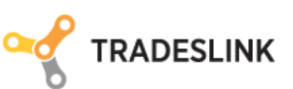

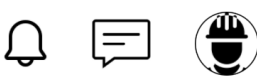

## **Crews Policy**

(b) does not claim, suggest an affiliation with, or impersonate TradesLink whether by using TradesLink's intellectual property or otherwise;

(c) has the right to use or post all Crew content, third party or otherwise, including rights to use name(s), logo(s), images, trademarks, trade dress, service marks, copyrights, or other intellectual property; and

(d) does not, in TradesLink's sole discretion, use the Crew to inappropriately advertise or promote any contests, sweepstakes, or other promotions.

Crew administrators hereby agree to indemnify and hold TradesLink harmless from any and all claims arising out of your Crew, including but ctual

3) Read and Accept the Terms of Use Policy agreement

**Accept & Continue** 

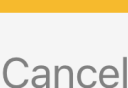

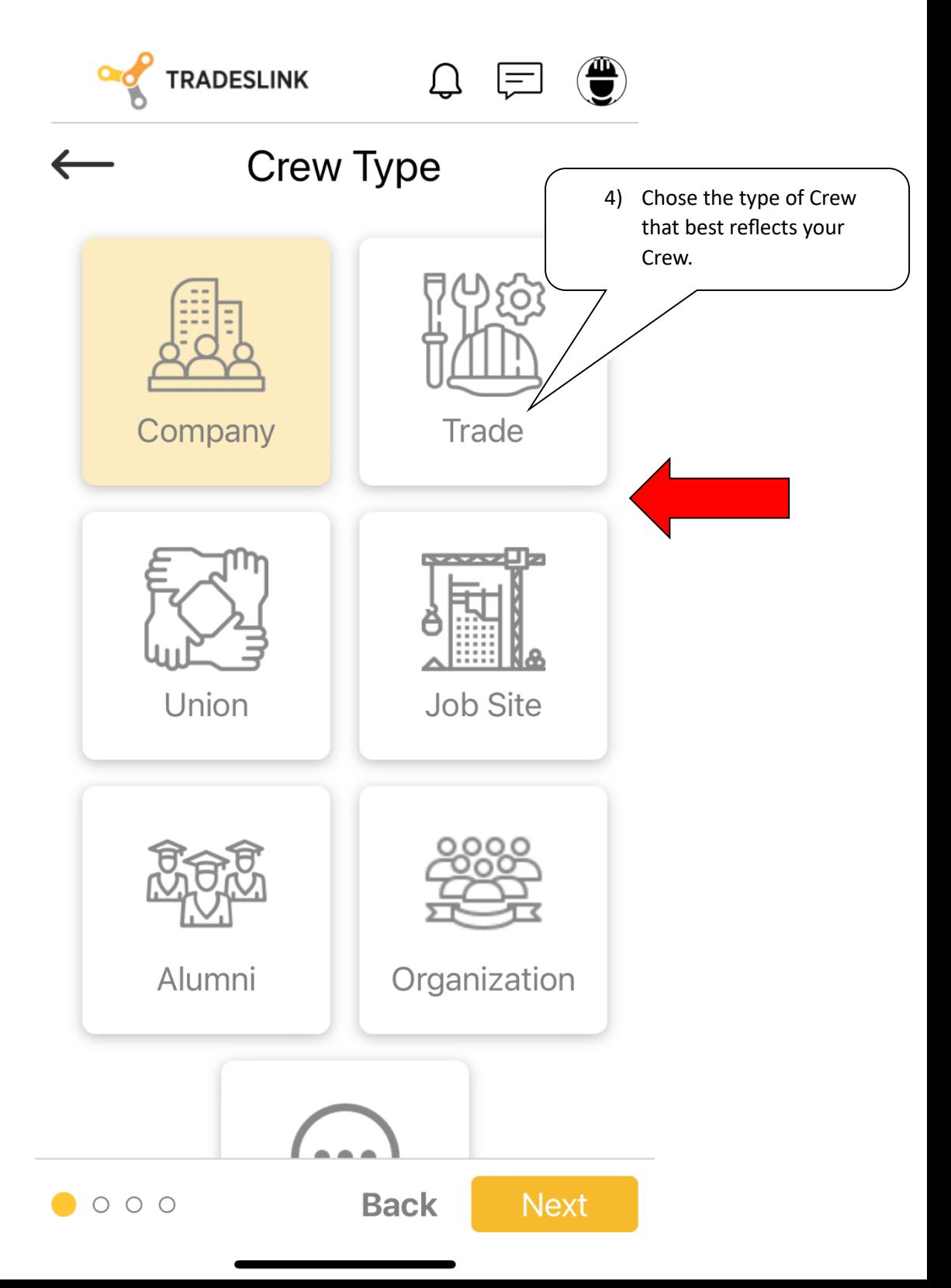

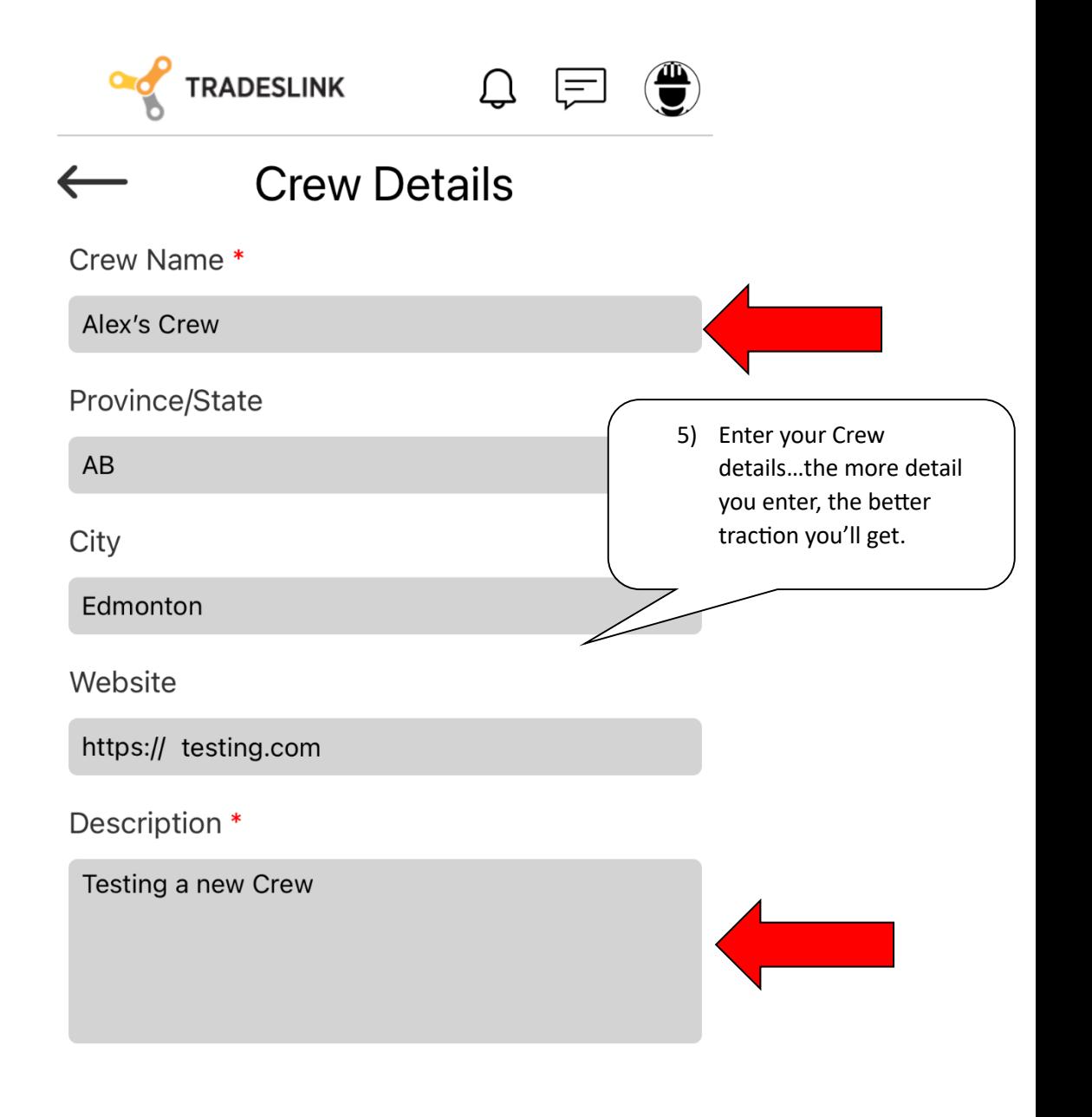

**Back** 

**Next** 

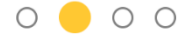

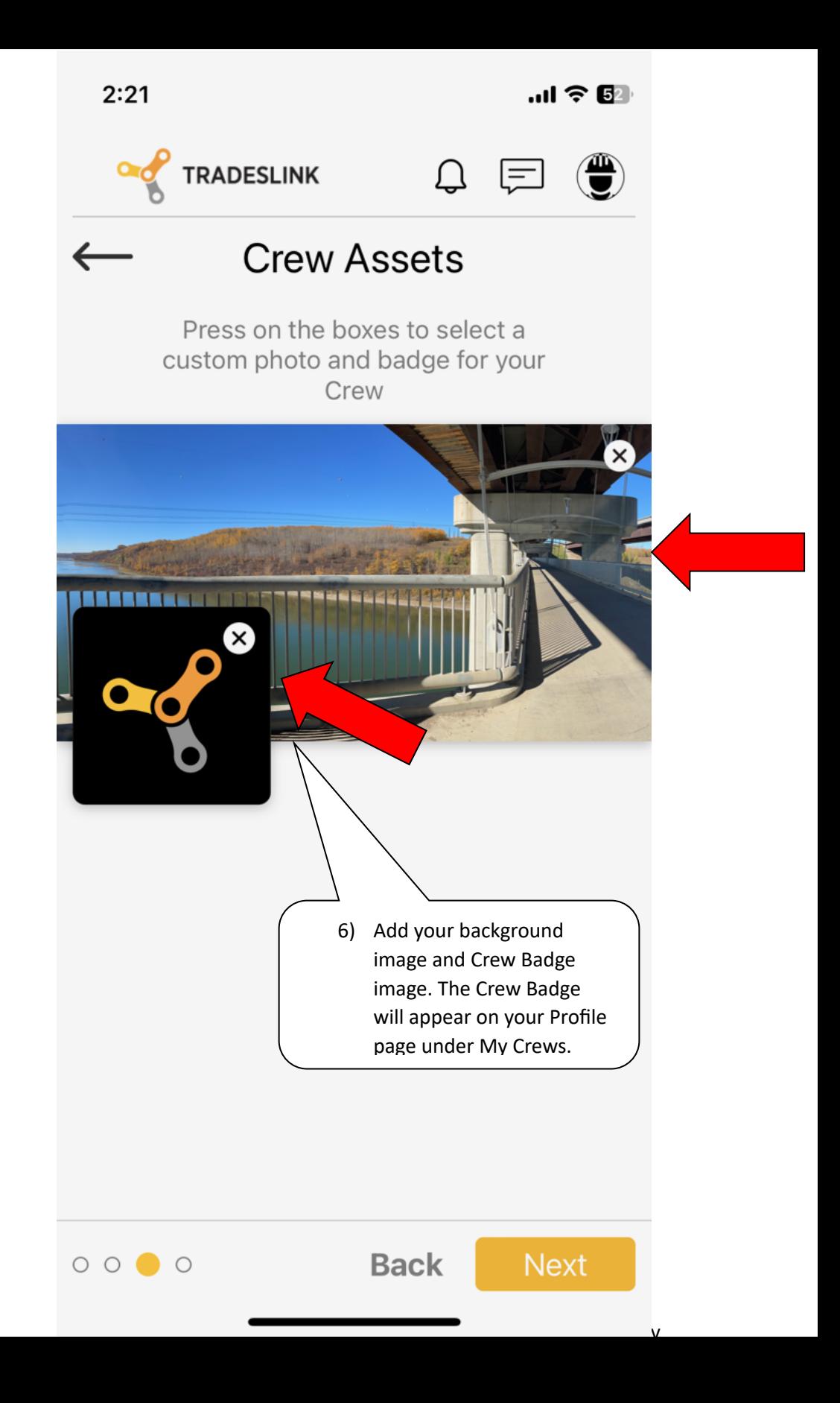

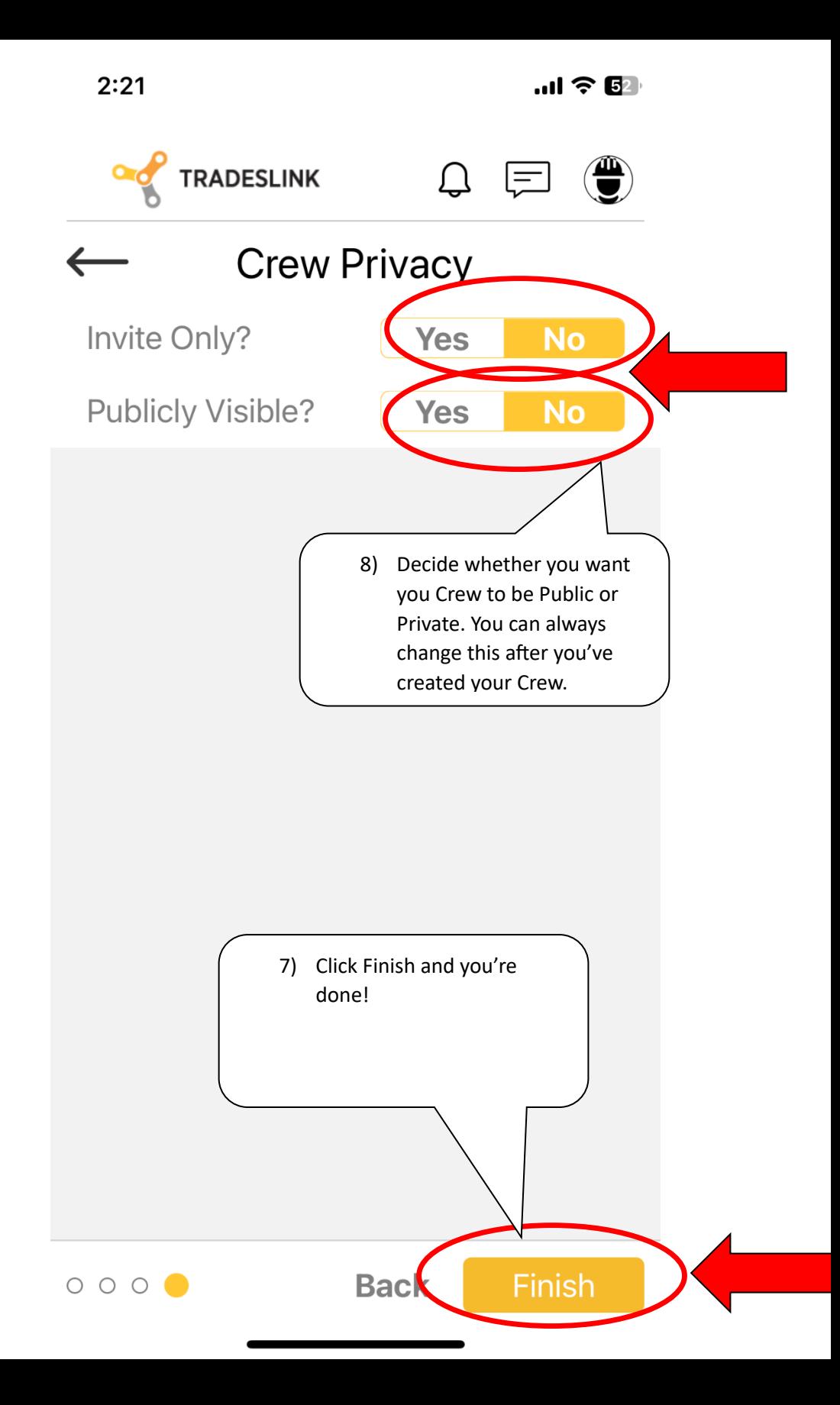

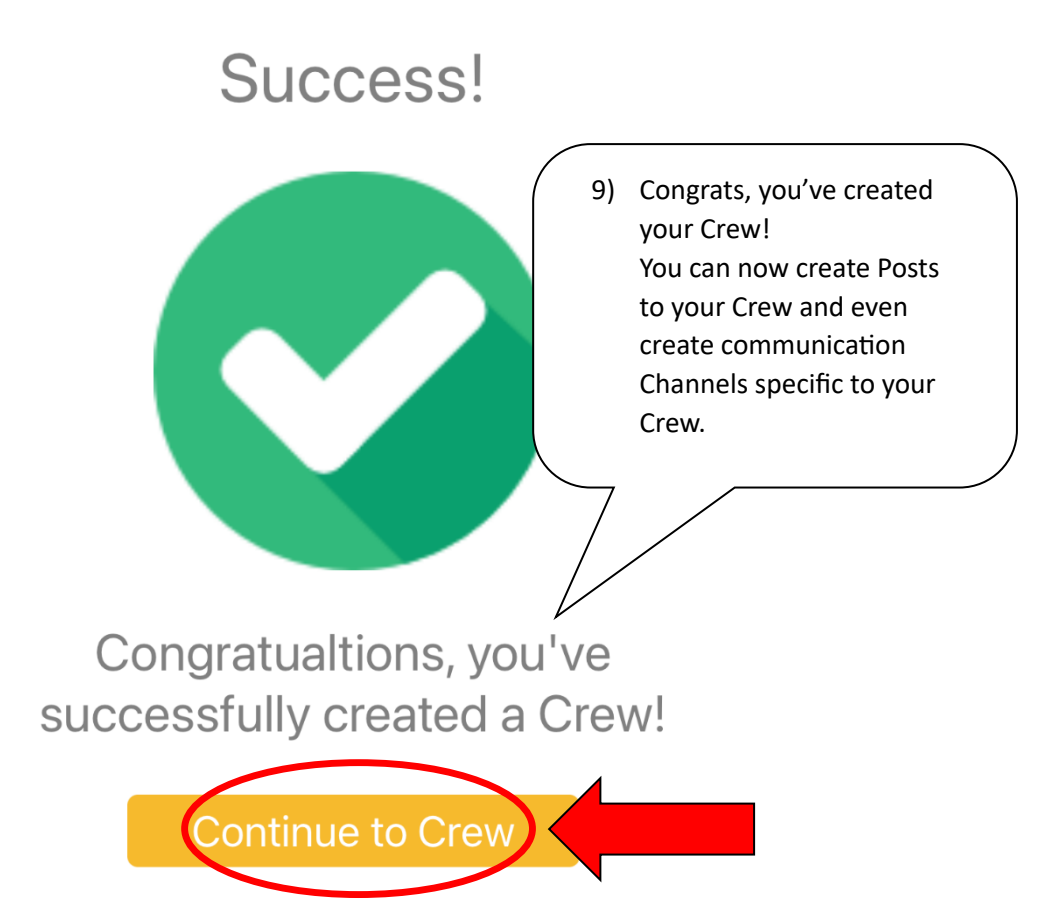